## **AUTOMATED UNPACKING, ANALYSIS AND COMPARISON OF ARBITRARY FIRMWARE IMAGES**

The Firmware Analysis and Comparison Tool (FACT)

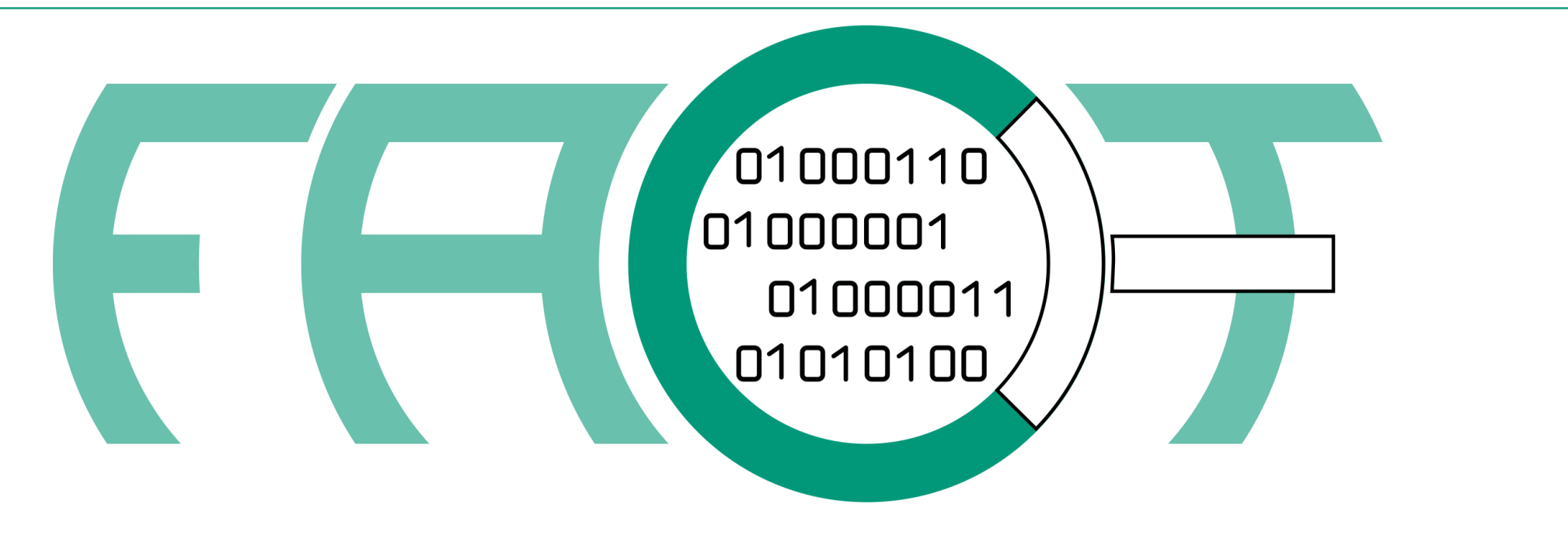

## FIRMWARE ANALYSIS AND COMPARISON TOOL

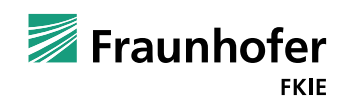

© Fraunhofer

### **Who Are We?**

**FIMI** FKIE ~ Research institute for communication, information processing and ergonomics

- Department CAD Cyber Analysis and Defense
- **FRELLOW developers: Peter Weidenbach, Jörg Stucke and Raphael Ernst**

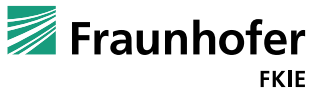

### **Some Practical Information**

GitHub Link for FACT

■ https://github.com/fkie-cad/FACT\_core

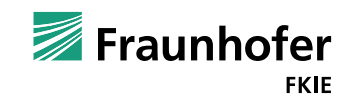

© Fraunhofer

## **WORKSHOP SCOPE**

- Introduction to FACT
- Application of FACT in firmware / hardware analysis context
- Design details supporting applicability
- Demo, Demo and some more Demo

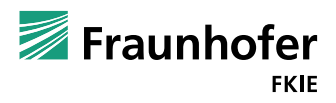

## **Why something new?**

- Attacks on Firmware vulnerabilities are on the rise (see botnet, mirai)
- Firmware analysis offers unique challenges
	- $\blacksquare$  Extracting firmware from containers, finding important parts
	- Handling multiple architectures

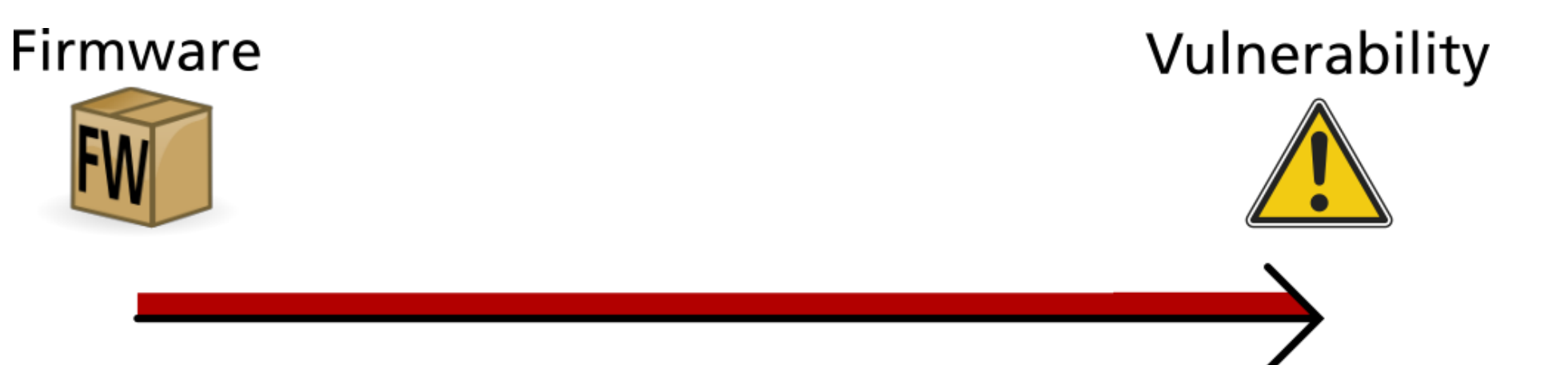

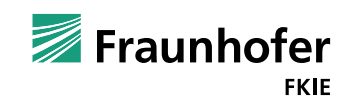

## **Advantage of FACT**

- Bundle multiple steps to gain easily combine results
- Move manual responsibilities to machine

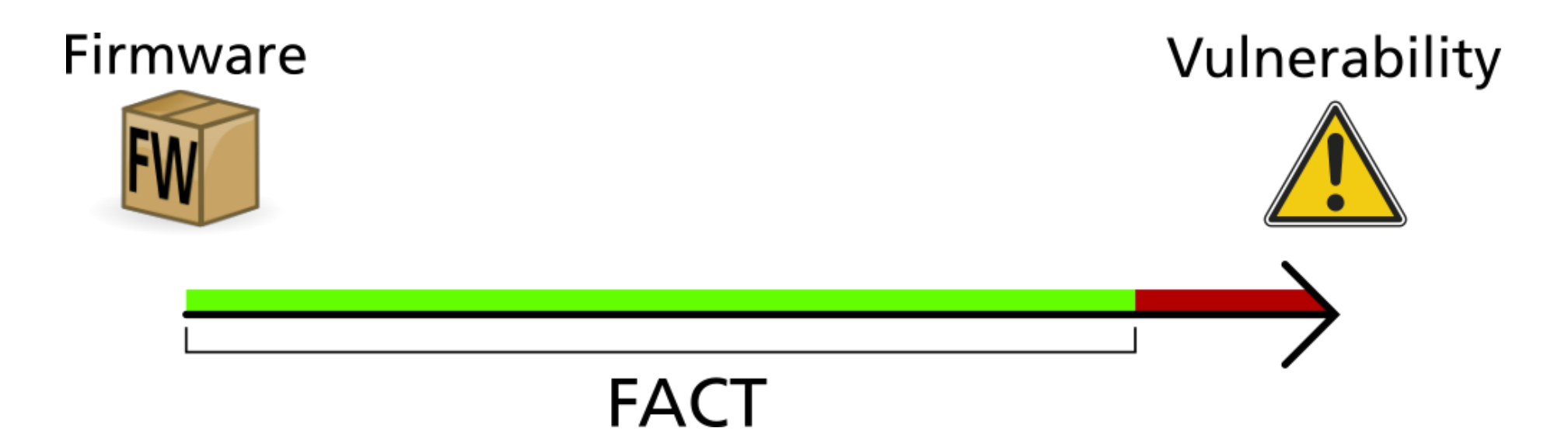

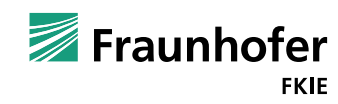

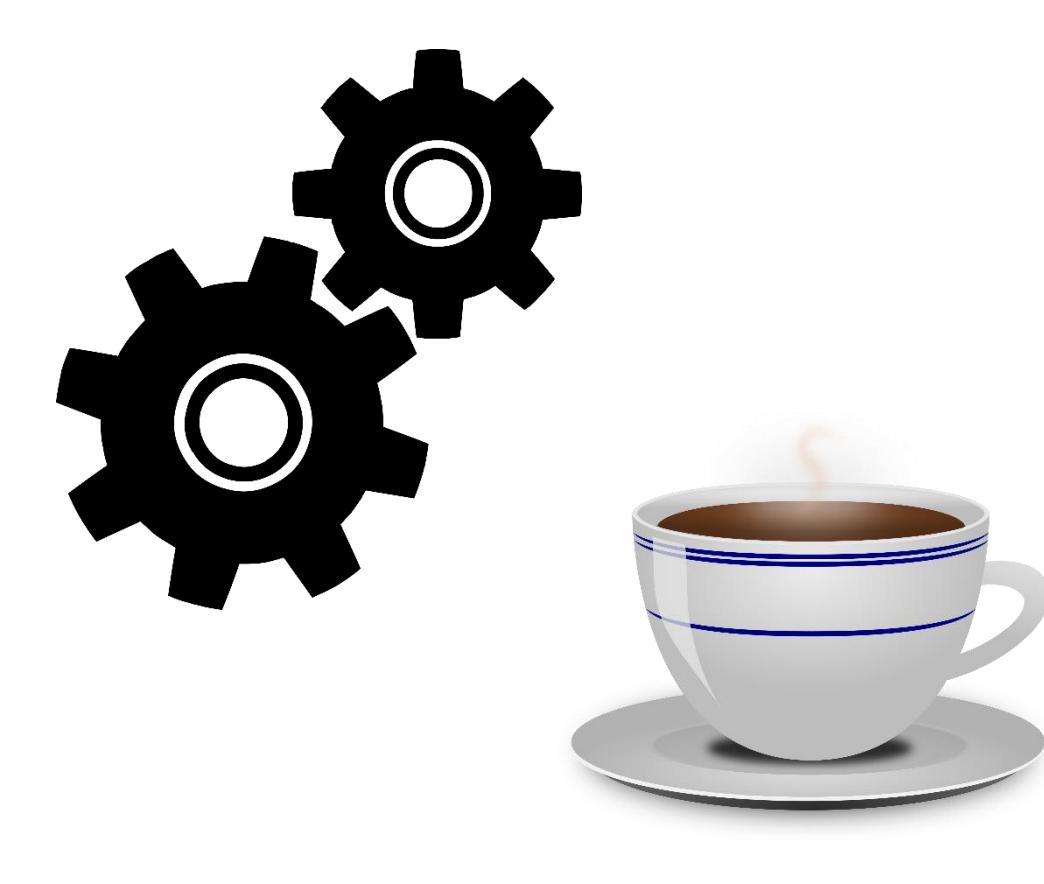

- Automate as much as possible ..
	- **E.** .. and reasonable
- **Includes** 
	- unpacking
	- $\blacksquare$  keeping meta data
	- simple analysis
	- **firmware comparison**

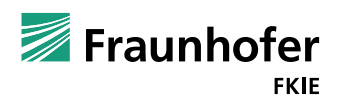

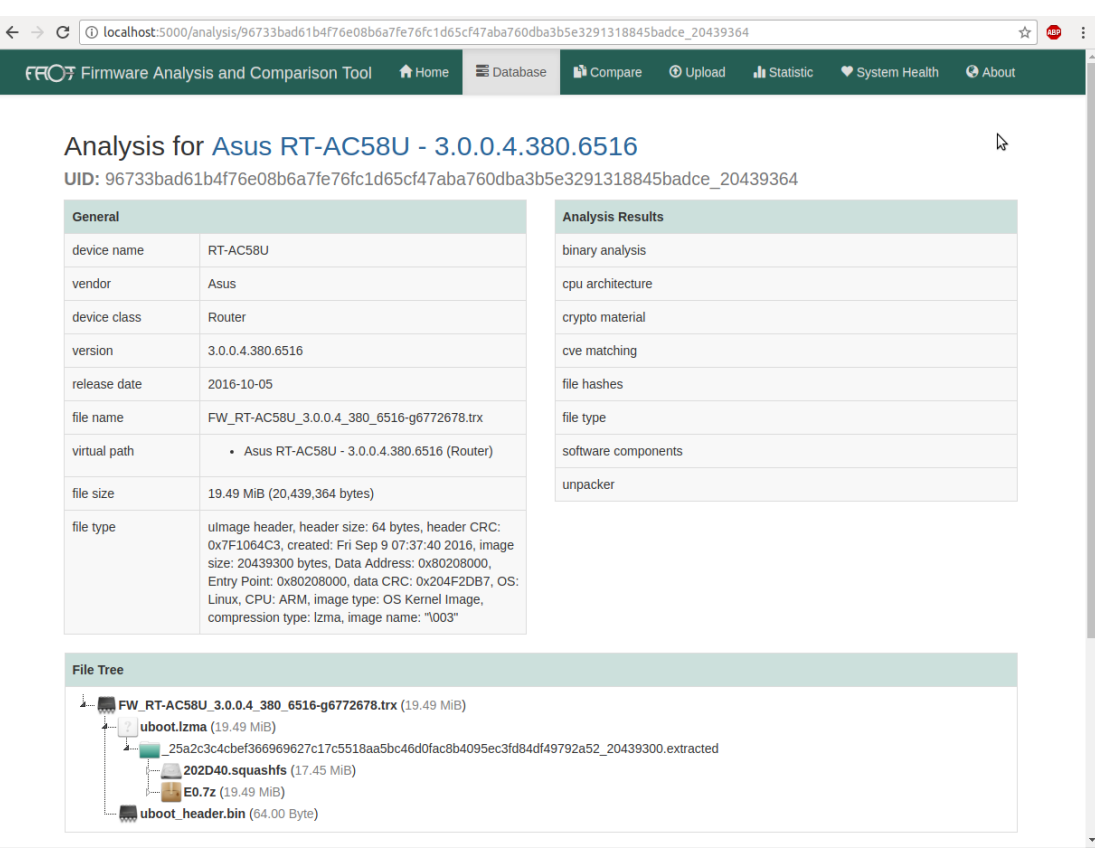

- **Provide comprehensible GUI for novices and** experts
	- Web-based GUI allows easy application in local and remote environments

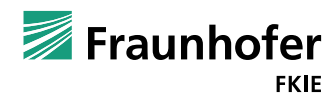

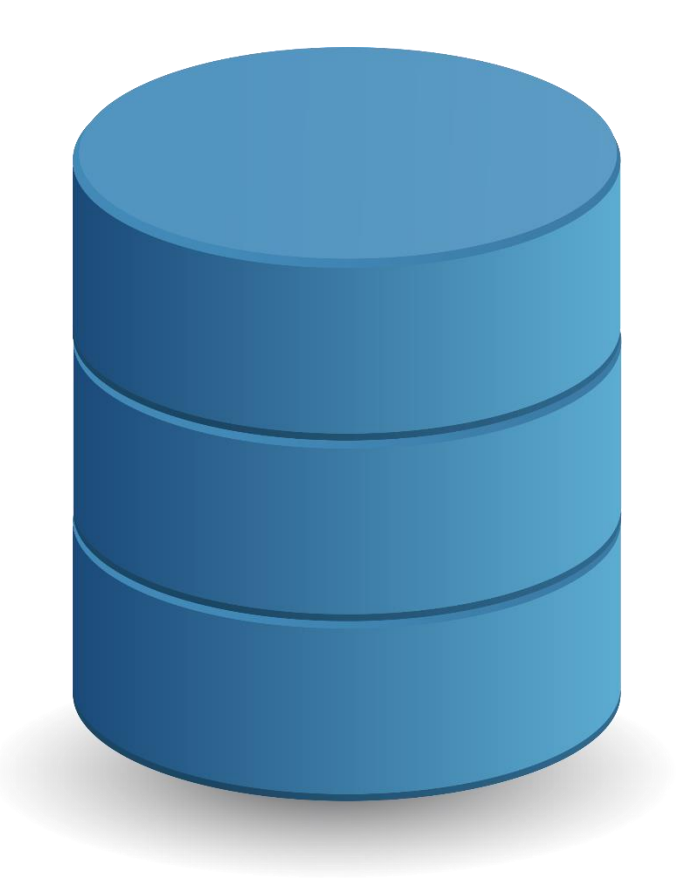

- **Offer database that allows** 
	- **T** archiving
	- **E** searching
	- **aggregating**
	- ..

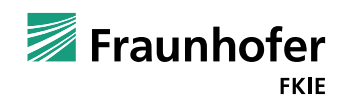

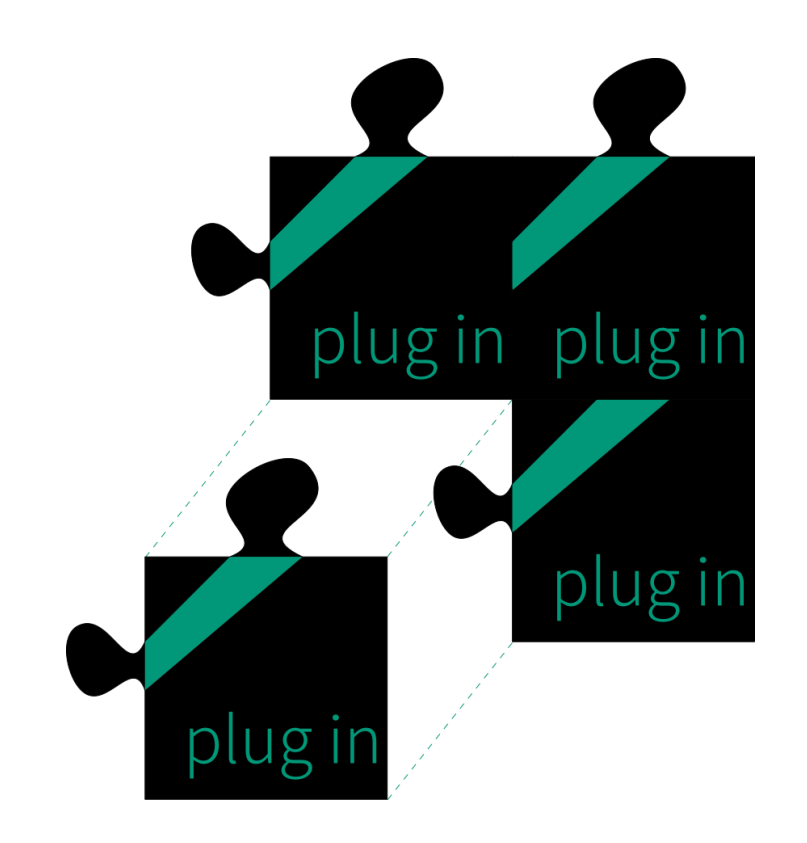

- **Plugin architecture to allow extension of** 
	- **Unpacking capabilities**
	- **Analysis functionality**
- **Plugins should have as few overhead as possible**

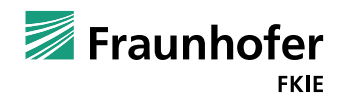

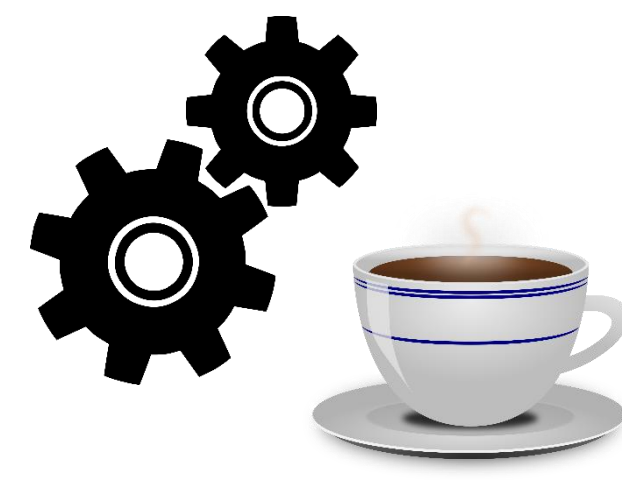

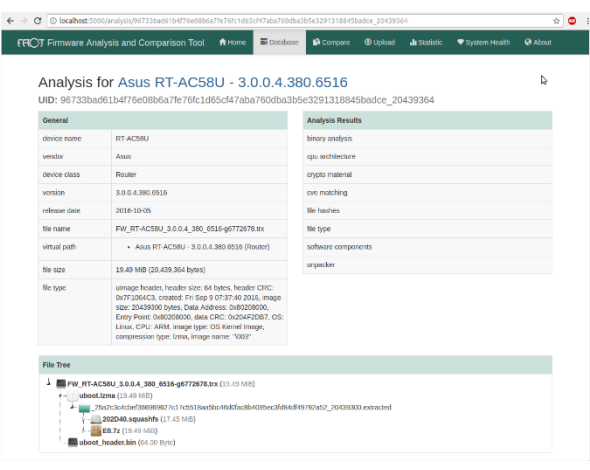

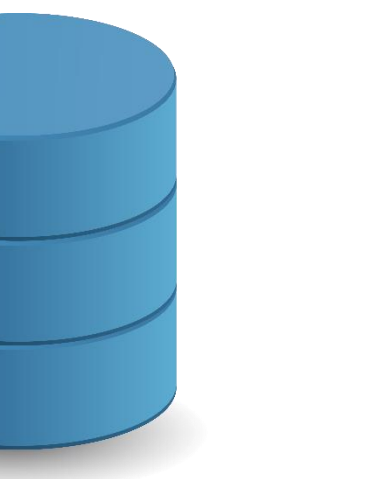

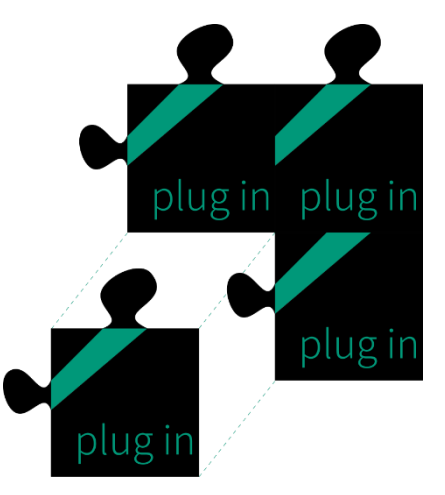

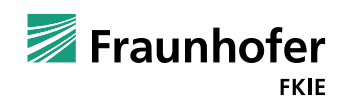

© Fraunhofer

## **Application of FACT - What can be automated ?**

- What tasks are there or
	- what is firmware analysis?
- Differences exist in
	- Starting points (Device, PCB, Firmware dump, Firmware update file / executable, ..)
	- Viewpoint of analysis (Manufacturer, White hat, Researcher, Black hat ..)
	- Aim of analysis (Detect components, Find vulnerabilities, Modify content / code ..)

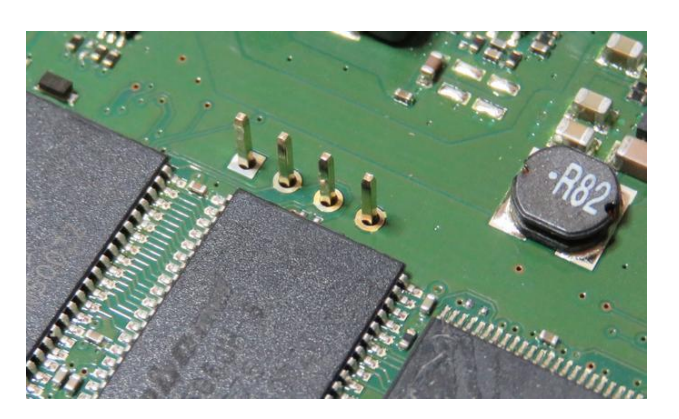

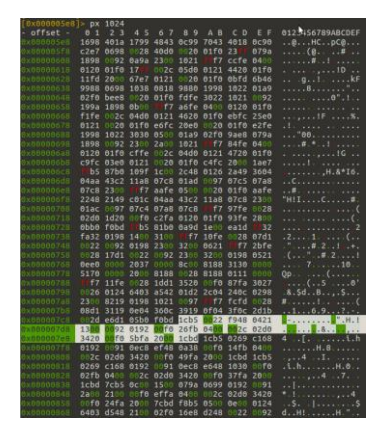

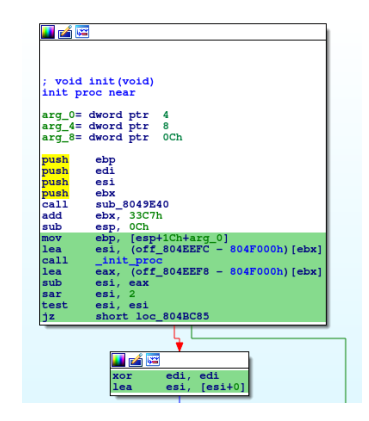

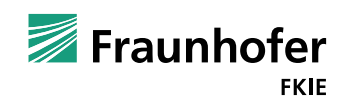

© Fraunhofer

## **Application of FACT - What can be automated ?**

- Getting firmware **N**
- Complex manual analysis  $\times$
- In between
	- $\blacksquare$  Unpacking  $\sqrt{\phantom{a}}$
	- Feature extraction  $\sqrt{ }$
	- $\blacksquare$  Archiving  $\bigvee$
- **As well** 
	- Generating statistics  $\sqrt{}$
	- Keeping track of meta data  $\sqrt{}$
	- $\blacksquare$  Obtaining sample sets for evaluation / testing  $\setminus$

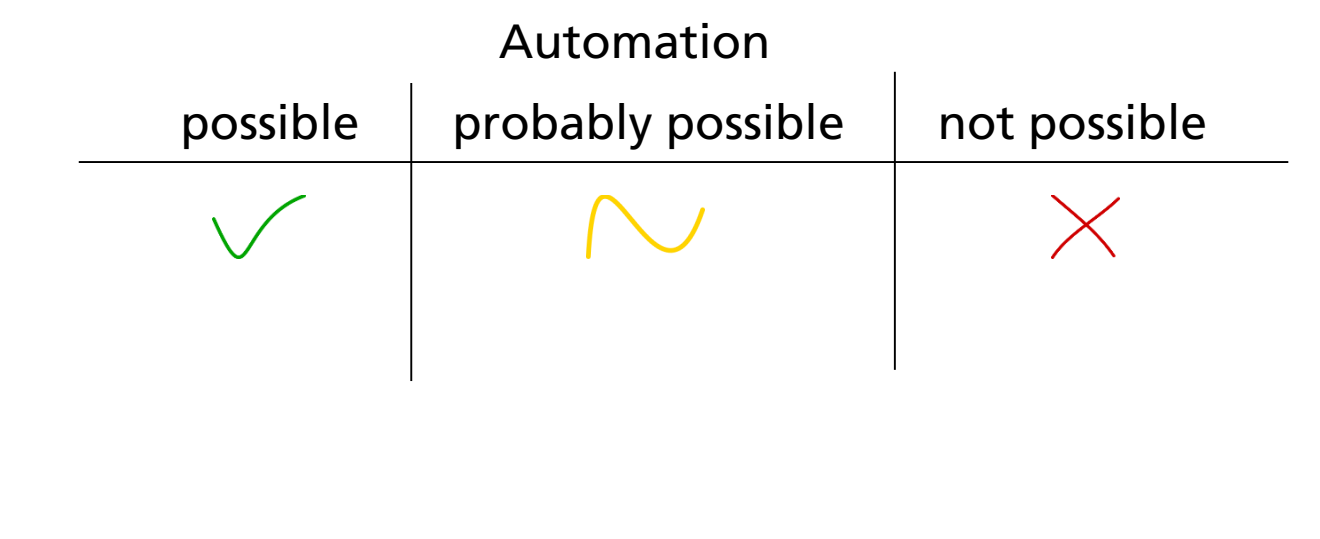

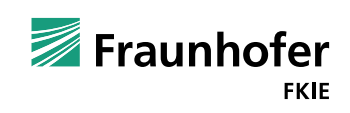

# Live Demo

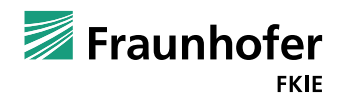

## **FACT Architecture**

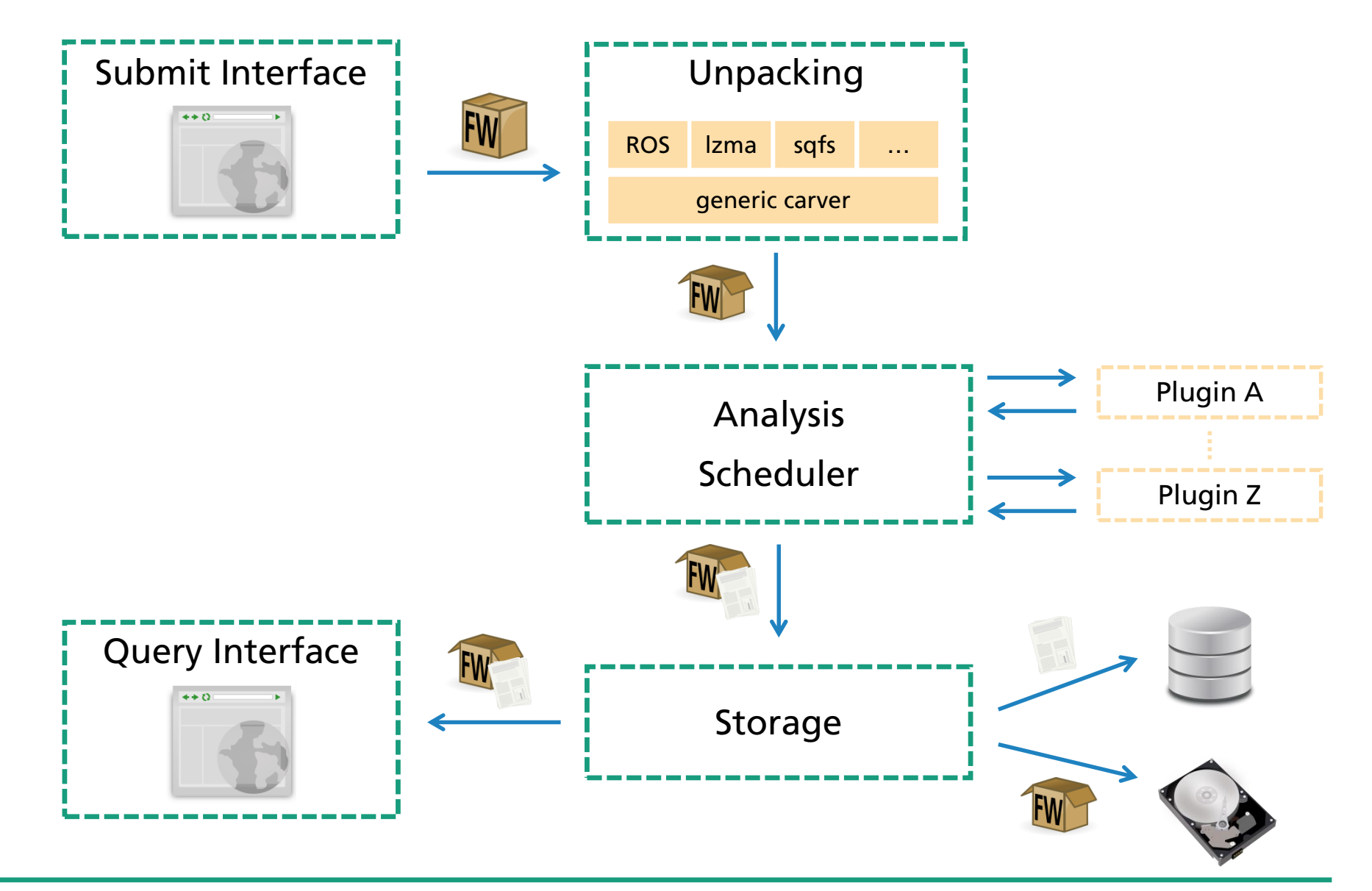

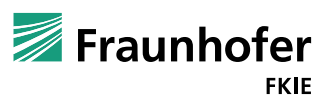

#### **FACT Database**

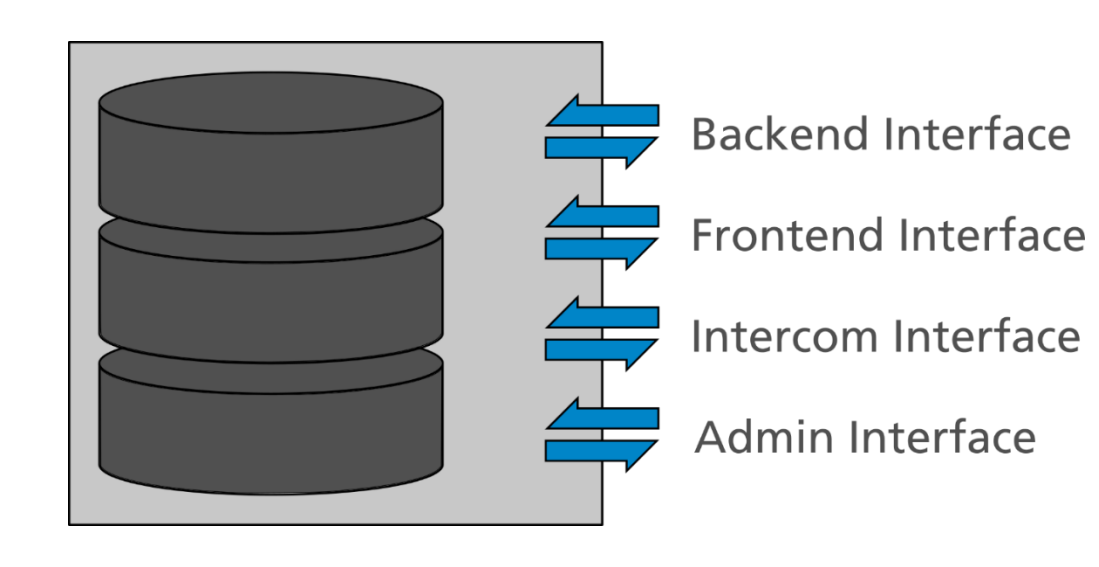

- **Analysis results are stored in MongoDB** 
	- Multiple interfaces for better abstraction
- **Firmware container and extracted files are** stored directly on FS

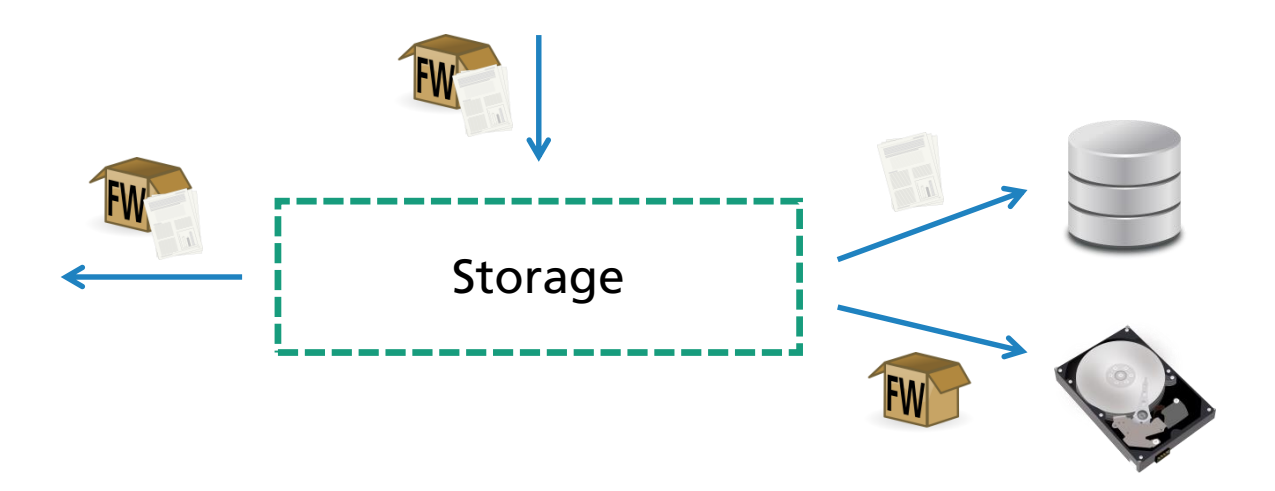

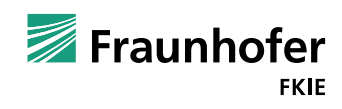

## **FACT Frontend**

- Python, HTML and JS
	- uWSGI as middleware, implementation via Flask incl. Jinja
	- Web-App written with Boostrap for responsiveness
	- Load largely on server side (Jinja), Client side load minimal

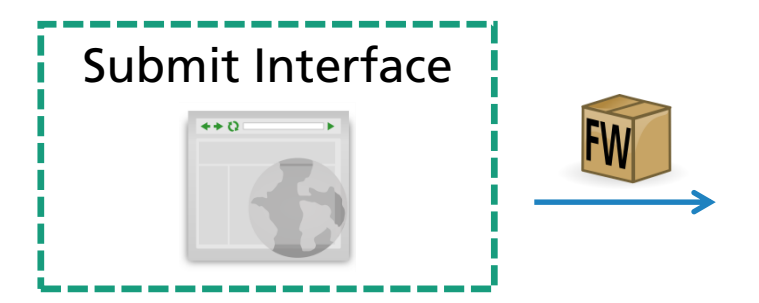

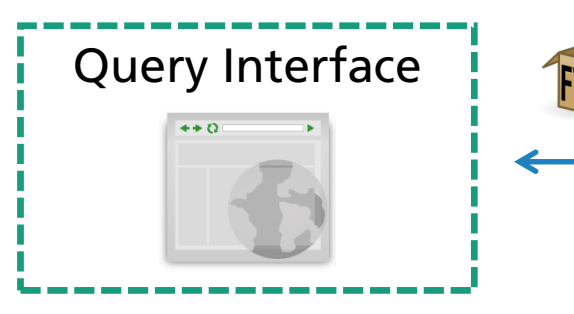

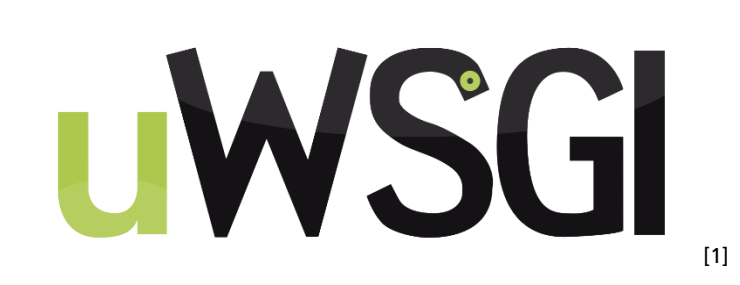

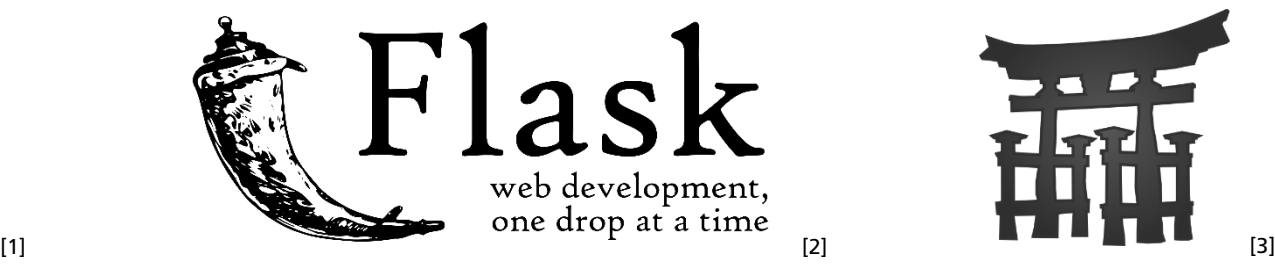

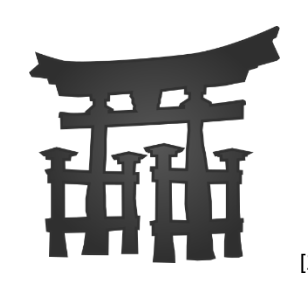

[1] <http://crazylinux.it/en/post/compile-uwsgi-php-en/> [2] <http://flask.pocoo.org/> [3] <http://jinja.pocoo.org/docs/2.9/>

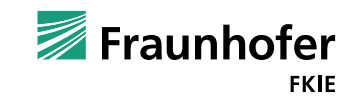

## **FACT Backend**

- Three major parts of backend:
	- **Unpacking**
	- **Analysis**
	- Comparison
- **Each part contains** 
	- Scheduler
	- **Multiple plugins**
- **Each scheduler works independently**

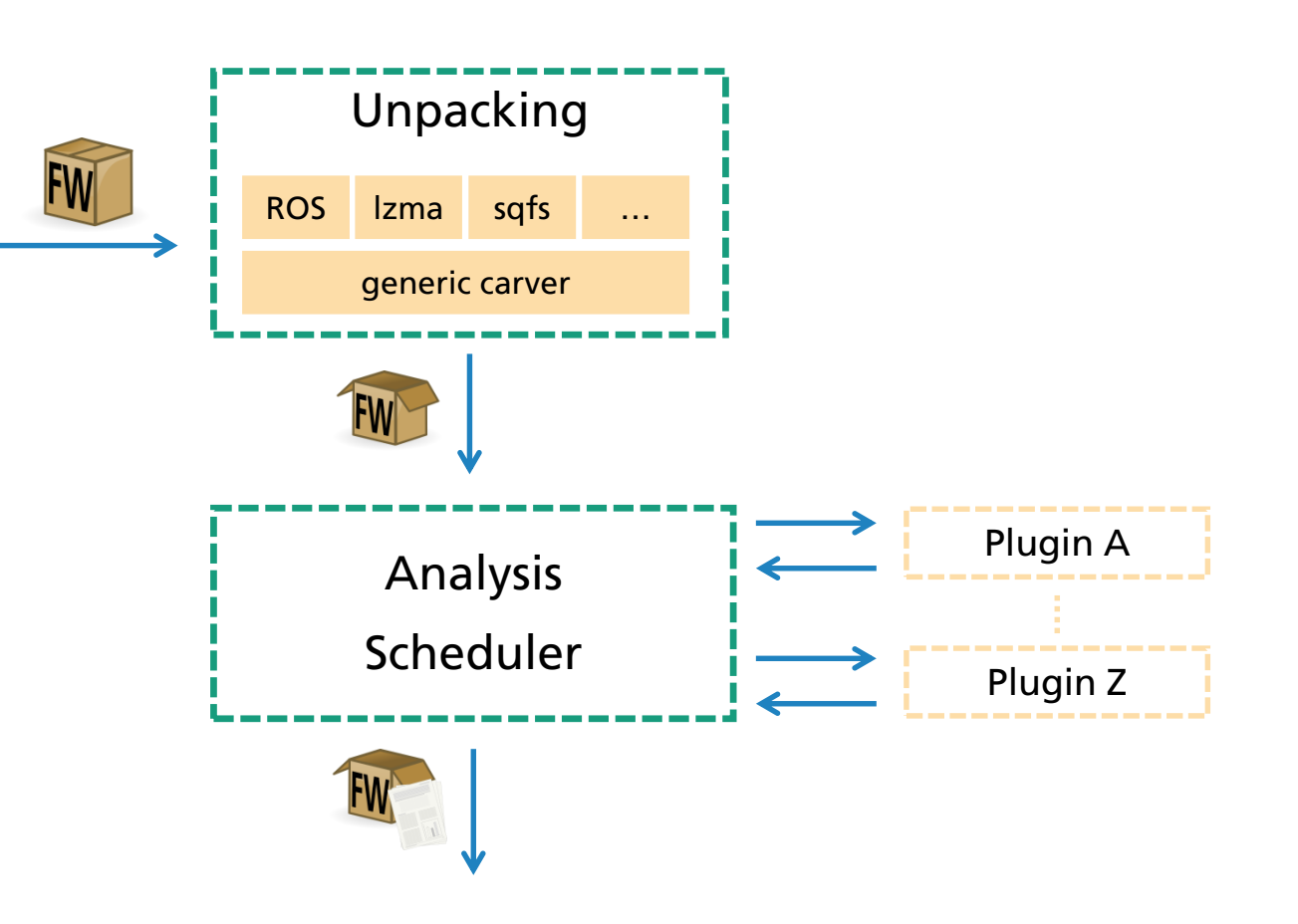

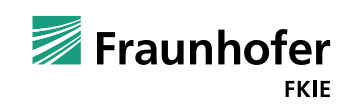

## **Unpack Cycle**

Identify file type using "file" command with custom mime database

Scheduler will identify correct plugin automatically

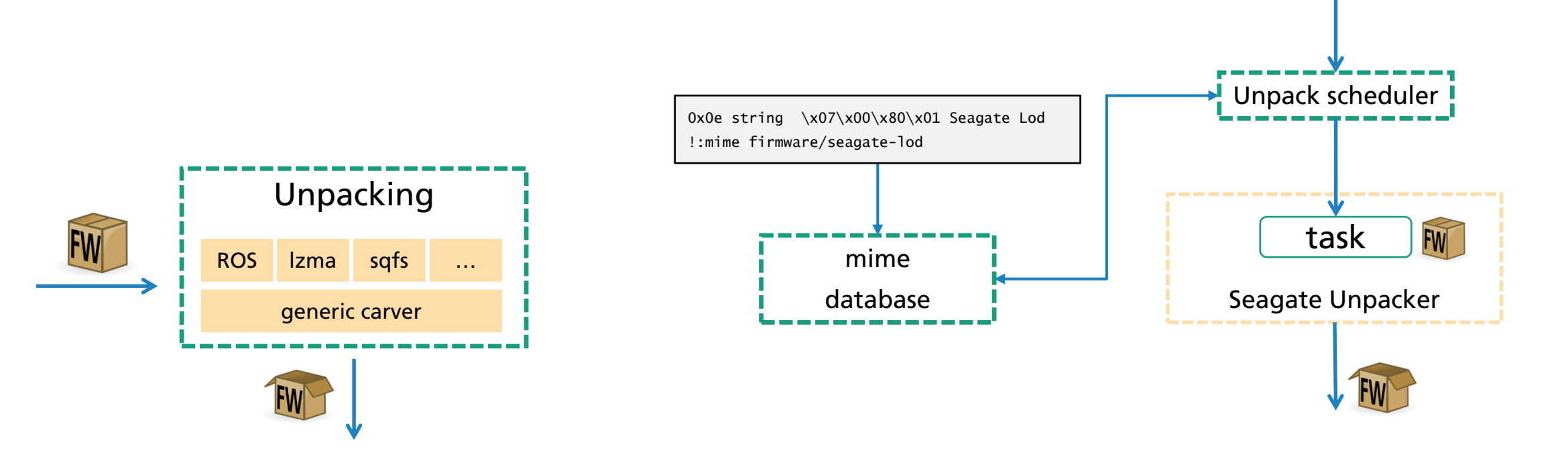

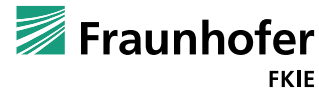

task

FW

## **Analysis Cycle**

- Scheduling handles plug-ins individually
	- Each plugin can have multiple worker processes
	- **Dependencies allowed**
- Plugins have access to binary and previous results
	- **Incremental analysis possible**
- Adding external tool is easy
	- python wrapper  $+$  output parser ( $+$  html view)

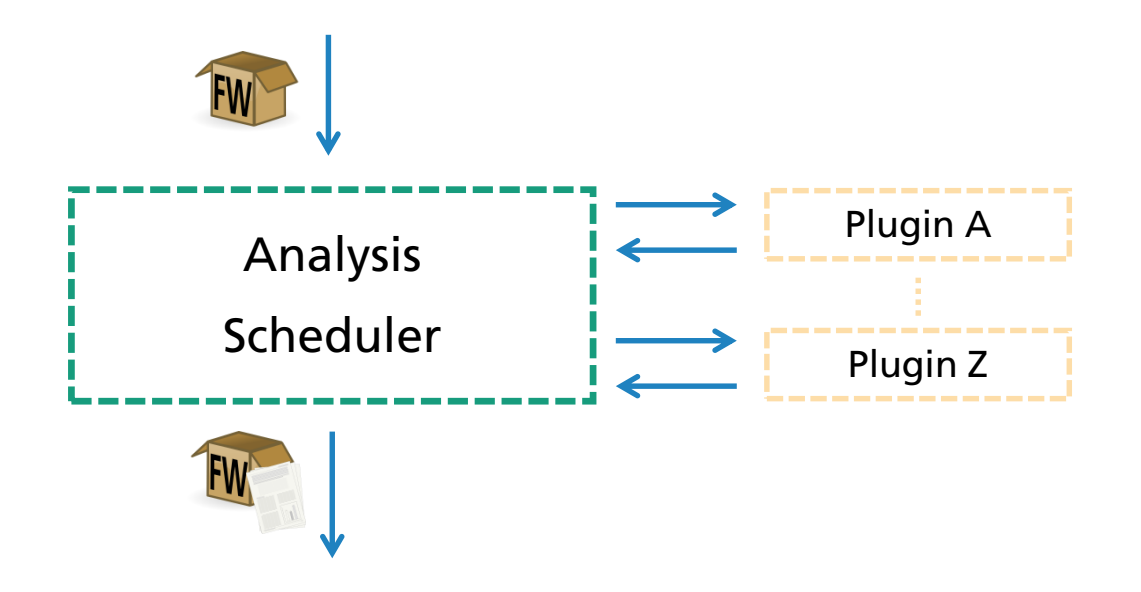

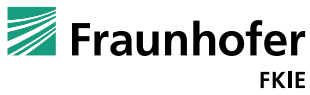

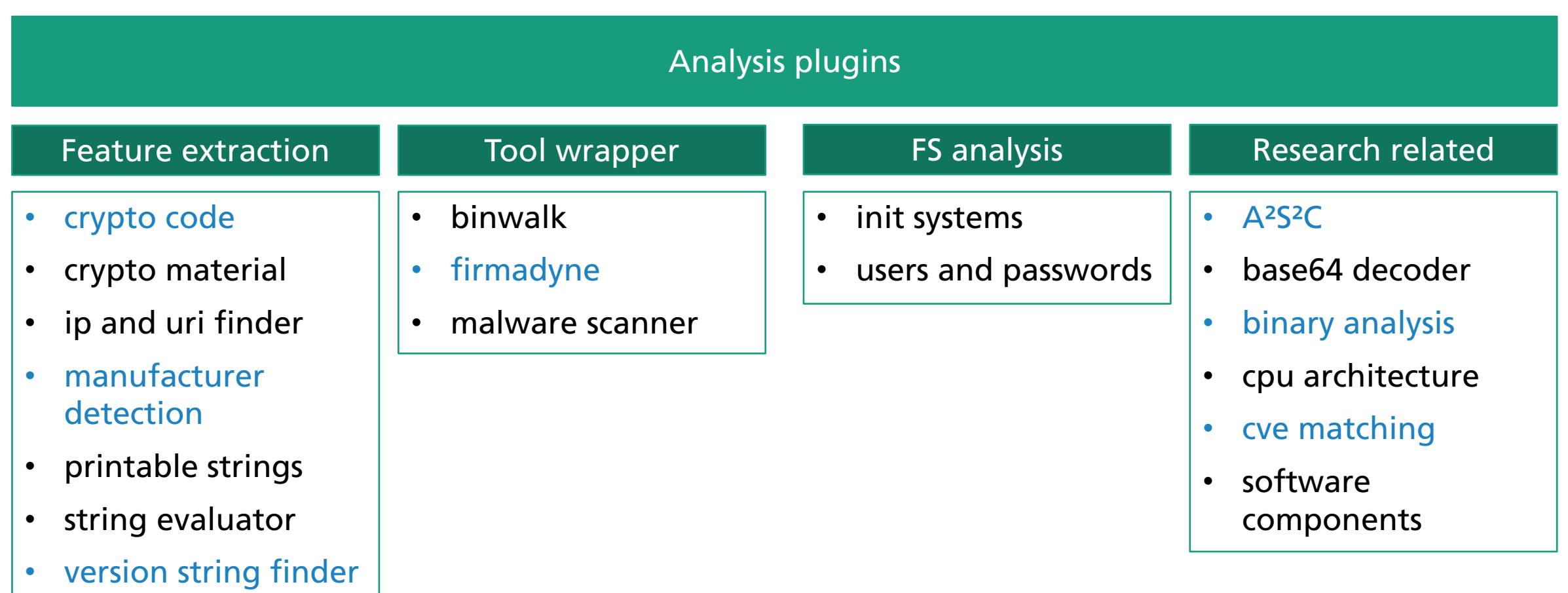

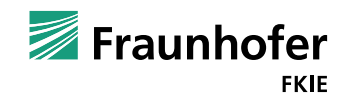

## **Comparison Cycle**

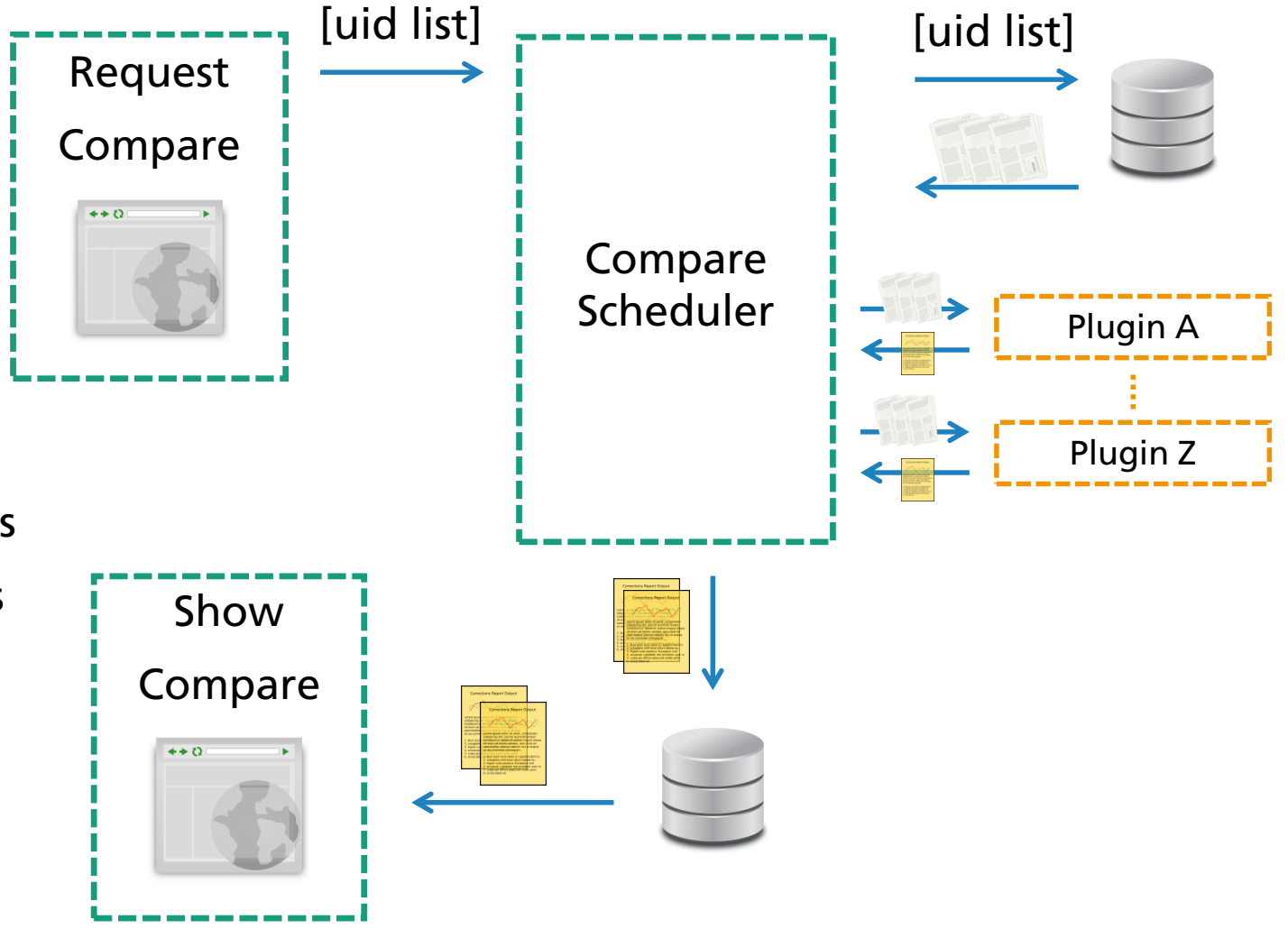

- Separated from Analysis / Unpacking
- Triggered manually using firmware uids
	- $\blacksquare$  Plugins use both binary and analysis results
	- **Single threaded Low Overhead**

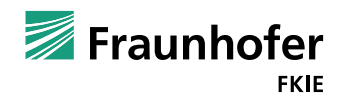

# Live Demo

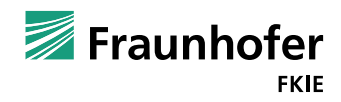

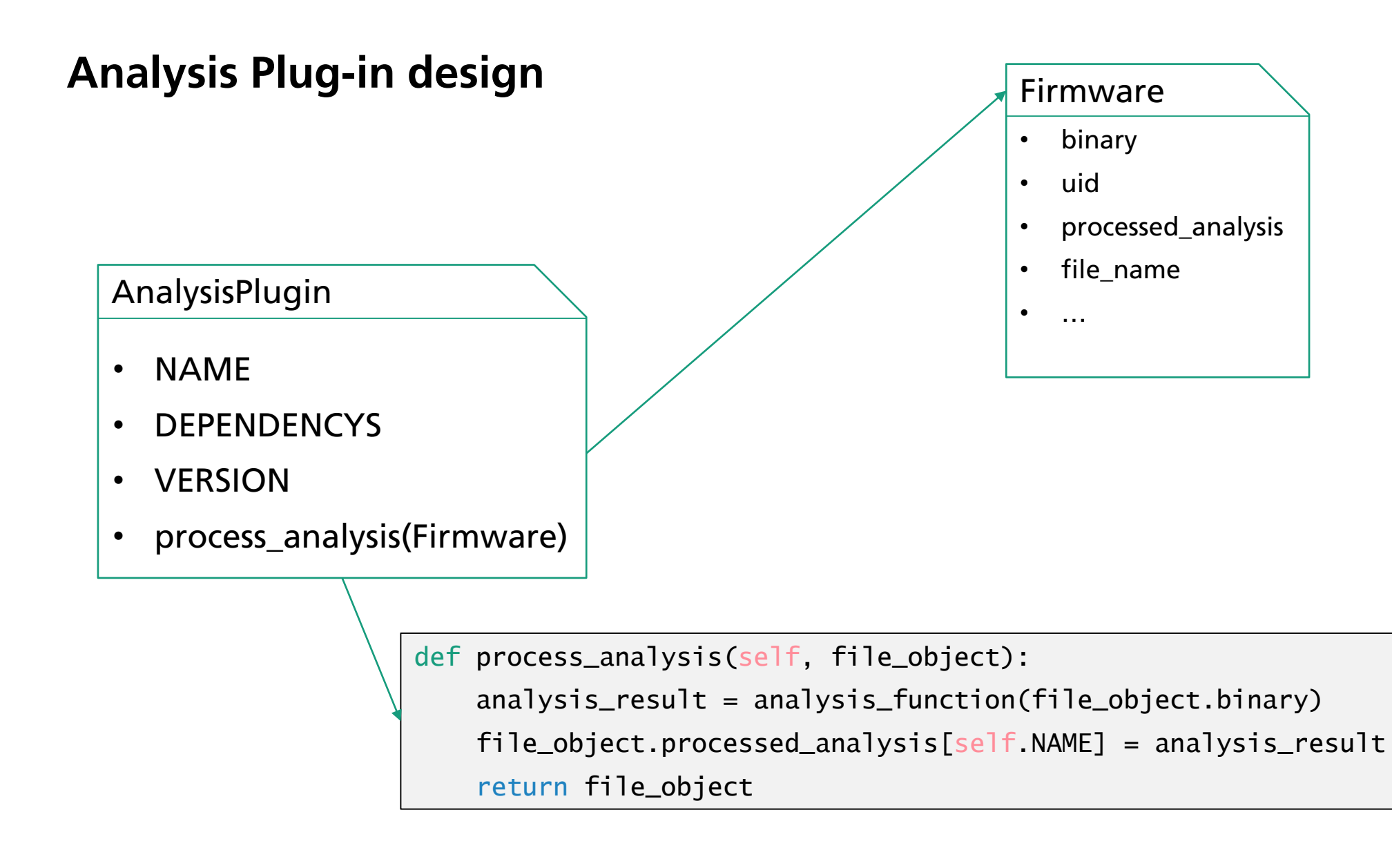

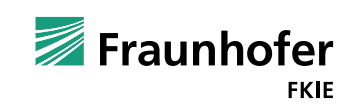

## **Typical Container Formats**

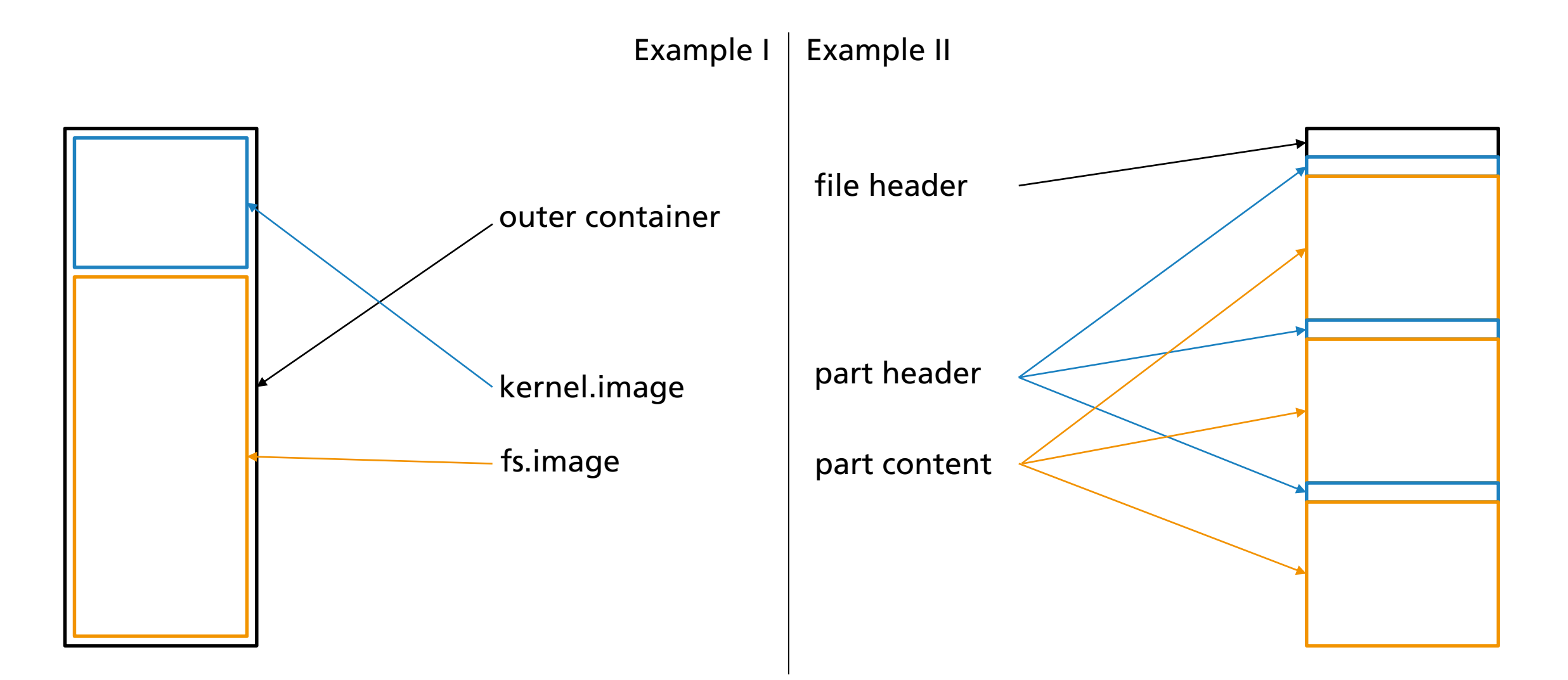

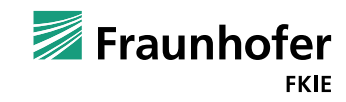

# Thank you for your attention

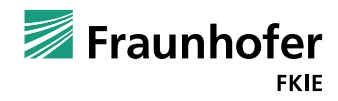

Johannes vom Dorp